## Computational Physics - PHYS 410/510

Spring 2020

Department of Physics - Northern Illinois University Prof. Andreas Glatz [www.aglatz.net/teaching/compphys\\_S2020](http://www.aglatz.net/teaching/compphys_S2020)

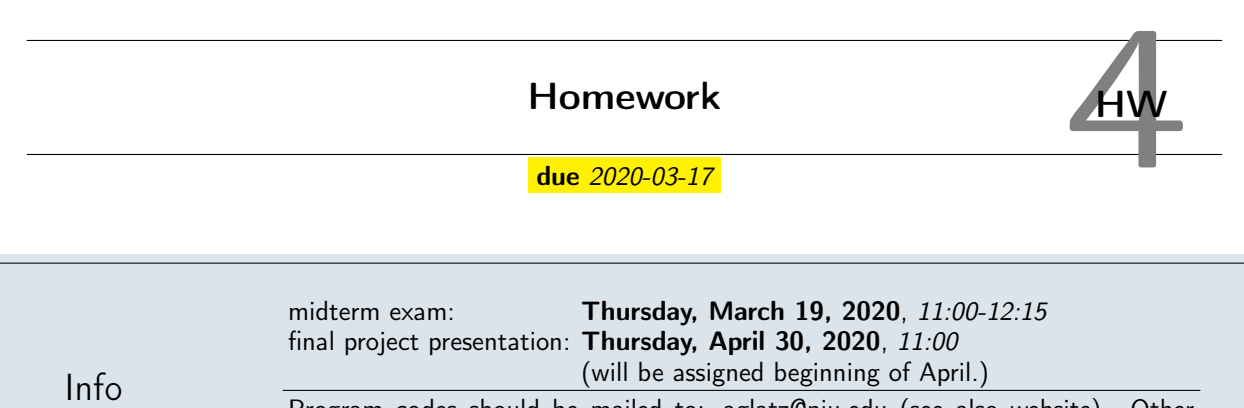

Program codes should be mailed to: [aglatz@niu.edu](mailto:aglatz@niu.edu) (see also website). Other problem solutions can be handed in or mailed as well. Problems with points marked by \* are for extra credit.

## I. MOLECULAR DYNAMICS  $[10+10+12+10+10$  PTS $]$

Write a molecular dynamics code with the help of the following instructions.You can use either the leap-frog or the velocity Verlet algorithm. We consider the following system:

- There are  $N = 100$  particles in a two-dimensional box with side length  $L = 30$ . The boundaries at the bottom, at the left- and at right-hand side are considered as reflecting. The top of the box is regarded as open (no periodic boundary condition or reflecting boundary is imposed).
- The particles interact through a Lennard-Jones potential, where  $\epsilon$  and  $\sigma$  define the interaction.
- Furthermore, a gravitational force  $F_{ext} = -mg\hat{e}_y$  acts on each particle, where m is the particle's mass, g is the acceleration due to gravity, and  $\hat{e}_y$  denotes the unit vector in y-direction.
- As an initial condition, the particles can be placed within the box on a regular lattice, where the distance between the particles is the characteristic distance according to the Lennard-Jones potential, i.e.  $\epsilon$ . The form and position of this lattice is arbitrary.

We measure the velocities and the positions of all particles. Use  $\epsilon = \sigma = 1$ . Illustrate the results of the simulations graphically. Other typical simulation parameters are:  $m=1,$   $g=9.81,$   $\Delta t=10^{-3},$   $N_t=5000$  (number of time steps, can be larger), unless otherwise stated. Perform the following analysis:

- a) Determine the temperature  $T$  from the kinetic energy as discussed in the lecture. Plot  $T(t)$ . Plot  $\tilde{T}_n$ , which is the averaged temperature  $T(t)$  over  $\sim 100$  time steps, the index n determines the averaging time interval, e.g.  $[100n\Delta t; 100(n+1)\Delta t]$ . Note that in this particular case we do not demand that  $v_{tot} = 0!$
- b) Try different initial conditions. For instance, set the initial velocity equal to zero and stack the particles in different geometric configurations (rectangle, triangle, . . . ). The nearest neighbor distance between the particles can be set equal to  $\epsilon$ . Choose one configuration and place it at different positions in the box. What happens?
- c) Set in the initial condition to the inter-atomic distance of  $2^{1/6}$  . (Why?) Vary the gravitational acceleration  $g$  in order to simulate different states of matter. The reference program developed solid behavior for  $q \approx 0$ , liquid behavior for  $g \approx 0.1$  and gaseous behavior for  $g > 1$ . Explain this behavior!

d) Measure the particle density  $\rho(h)$  as a function of the height h. You should be able to reproduce the barometric formula:

$$
\rho(h) \propto \exp(-\gamma h/T), \ \gamma > 0.
$$

For this, discretize the y-direction in small intervals ( $\sim 100$ ) and count particles in these intervals, average over time (as  $\tilde{T}_n$ , which you can use here for comparison to barometric formula), disregard the initial equilibration phase.

e) Determine the momentum distribution  $(p_i = mv_i)$  of the particles and demonstrate that it follows a Maxwell-Boltzmann distribution

$$
p(|v|) \propto |v|^2 \exp(-\gamma |v|^2/T), \ \gamma > 0
$$

with the Euclidean norm  $|v|=\sqrt{v_x^2+v_y^2}$  (speed). Follow similar considerations as in d) (with discretization of the speed and time averaging in the steady state only).

## II. STATIONARY HEAT EQUATION [12+15 PTS]

Implement a Gaussian Elimination solver (or simplified version or this case here) for the stationary inhomogeneous heat (diffusion) equation given in the lecture and solve for  $N = 10, 100, 1000$  grid points:

- a) use the Gaussian profile and parameters given in the lecture.
- b) use a rectangular heat sink in the center with depth  $\theta$  and width a, for  $T_0 < T_N$ ,  $T_0 > T_N$ ,  $T_0 = T_N$  and study the influence of the width  $a$  of the heat sink on the temperature profile.

Other typical parameters are:  $L = 10$ ,  $\kappa = 1$ ,  $\Theta = -0.4$ ,  $\ell = 1$ ,  $T_0 = 0$ ,  $T_N = 2.0$ .